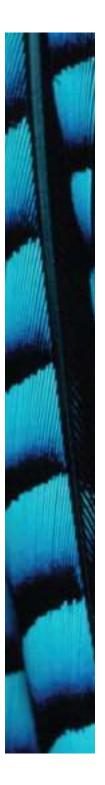

#### Well-behaved objects

#### Main concepts to be covered

- Testing
- Debugging
- Test automation
- Writing for maintainability

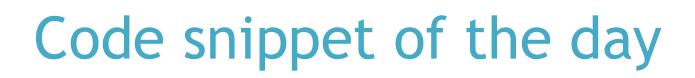

```
What is the output?
public void test()
   int sum = 1;
   for (int i = 0; i <= 4; i++);</pre>
    {
       sum = sum + 1;
   }
   System.out.println("The result is: " + sum);
   System.out.println("Double result: " + sum+sum);
}
```

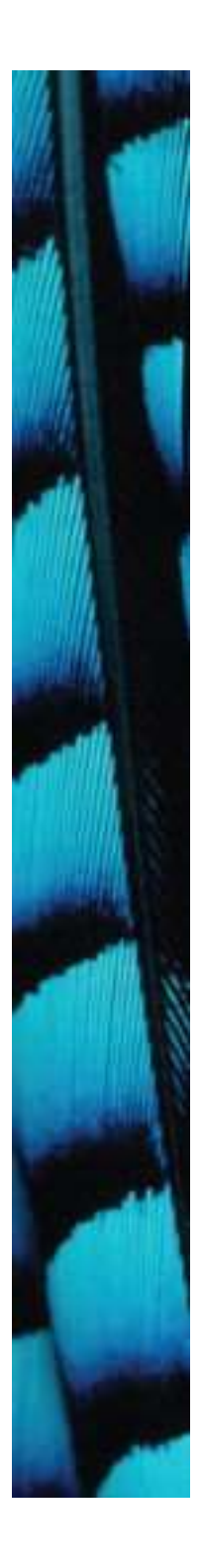

#### Possible results

| The result is: 5  | Which is printed? |
|-------------------|-------------------|
| The result is: 6  |                   |
| The result is: 11 |                   |
| The               |                   |
| The result i      | .s: 2             |
| Double resul      | .t: 22            |
| Doub              |                   |
| Double result: 22 |                   |
| Double result: 66 |                   |
|                   |                   |

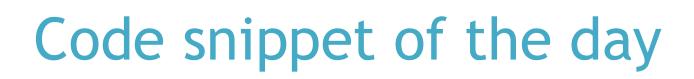

```
public void test()
   int sum = 1;
   for (int i = 0; i <= 4; i++);</pre>
    {
       sum = sum + 1;
   }
   System.out.println("The result is: " + sum);
   System.out.println("Double result:
```

+ sum+sum);

#### We have to deal with errors

- Early errors are usually syntax errors.
  - The compiler will spot these.
- Later errors are usually *logic errors*.
  - The compiler cannot help with these.
  - Also known as bugs.
- Some logical errors have no immediately obvious manifestation.
  - Commercial software is rarely error free.

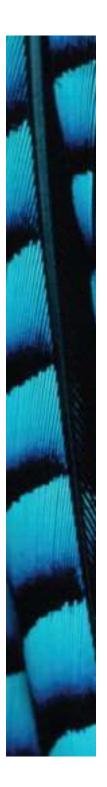

#### Prevention vs Detection (Developer vs Maintainer)

- We can lessen the likelihood of errors.
  - Use software engineering techniques, like encapsulation.
- We can improve the chances of detection.
  - Use software engineering practices, like modularization and documentation.
- We can develop detection skills.

#### Testing and debugging

- These are crucial skills.
- Testing searches for the presence of errors.
- Debugging searches for the source of errors.
  - The manifestation of an error may well occur some 'distance' from its source.

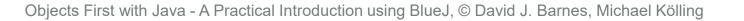

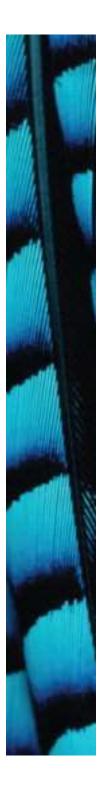

#### Testing and debugging techniques

- Unit testing (within BlueJ)
- Test automation
- Manual walkthroughs
- Print statements
- Debuggers

#### Unit testing

- Each unit of an application may be tested.
  - Method, class, module (package in Java).
- Can (should) be done during development.
  - Finding and fixing early lowers development costs (e.g. programmer time).
  - A test suite is built up.

### Testing fundamentals

- Understand what the unit should do its contract.
  - You will be looking for violations.
  - Use positive tests and negative tests.
- Test boundaries.
  - Zero, One, Full.
    - Search an empty collection.
    - Add to a full collection.

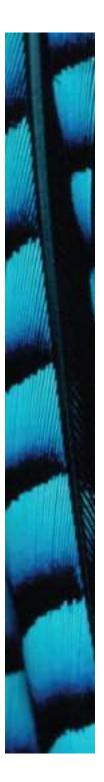

#### Well-behaved objects

#### Test automation

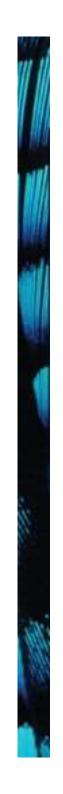

## Main concepts to be covered

- Unit testing
- JUnit
- Regression testing
- Test cases
- Test classes
- Assertions
- Fixtures

#### Unit testing within BlueJ

- Objects of individual classes can be created.
- Individual methods can be invoked.
- Inspectors provide an up-to-date view of an object's state.
- Explore through the *online-shop* project.

#### Test automation

- Good testing is a creative process, but ...
- ... thorough testing is time consuming and repetitive.
- *Regression testing* involves re-running tests.
- Use of a *test rig* or *test harness* can relieve some of the burden.

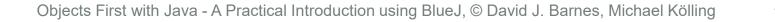

#### Test harness

- Additional test classes are written to automate the testing.
- Objects of the harness classes replace human interactivity.
- Creativity and imagination required to create these test classes.
- Test classes must be kept up to date as functionality is added.

#### Test automation

- Test frameworks exist to support automation.
- Explore fuller automation through the *online-shop-junit* project.
  - Intervention only required if a failure is reported.

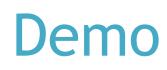

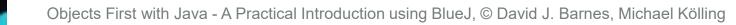

#### JUnit

- JUnit is a Java test framework
- Test cases are methods that contain tests
- Test classes contain test methods
- Assertions are used to assert expected method results
- *Fixtures* are used to support multiple tests

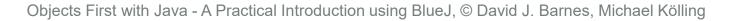

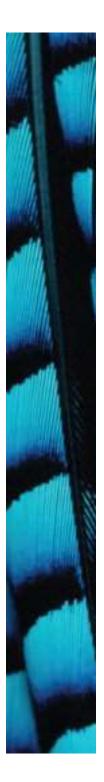

#### Well-behaved objects

Debugging

#### Prevention vs Detection (Developer vs Maintainer)

- We can lessen the likelihood of errors.
  - Use software engineering techniques, like encapsulation.
  - Pay attention to cohesion and coupling.
- We can improve the chances of detection.
  - Use software engineering practices, like modularization and good documentation.
- We can develop detection skills.

### Debugging techniques

- Manual walkthroughs
- Print statements
- Debuggers

#### Modularization and interfaces

- Applications often consist of different modules.
  - E.g. so that different teams can work on them.
- The *interface* between modules must be clearly specified.
  - Supports independent concurrent development.
  - Increases the likelihood of successful integration.

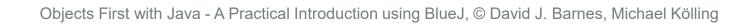

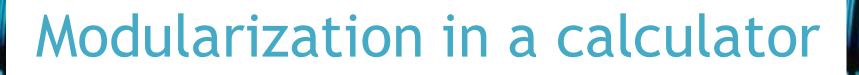

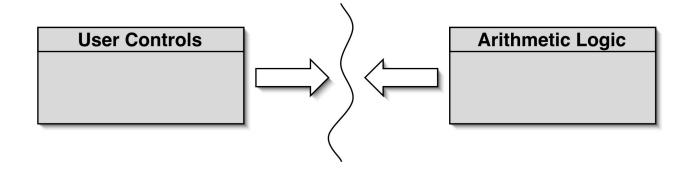

- Each module does not need to know implementation details of the other.
  - User controls could be a GUI or a hardware device.
  - Logic could be hardware or software.

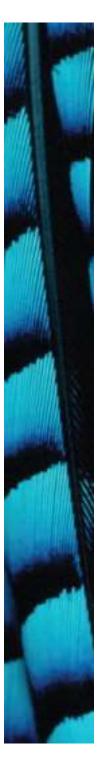

# Method headers as an interface

// Return the value to be displayed.
public int getDisplayValue();

// Call when a digit button is pressed.
public void numberPressed(int number);

// Plus operator is pressed.
public void plus();

// Minus operator is pressed.
public void minus();

// Call to complete a calculation.
public void equals();

// Call to reset the calculator.
public void clear();

| 7 | 8 | 9 | С |
|---|---|---|---|
| 4 | 5 | 6 | ? |
| 1 | 2 | 3 |   |
| 0 | + | - | = |

25

#### Debugging

- It is important to develop codereading skills.
  - Debugging will often be performed on others' code.
- Techniques and tools exist to support the debugging process.
- Explore through the *calculatorengine* project.

#### Manual walkthroughs

- Relatively underused.
  - A low-tech approach.
  - More powerful than appreciated.
- Get away from the computer!
- 'Run' a program by hand.
- High-level (Step) or low-level (Step into) views.

#### Tabulating object state

- An object's behavior is largely determined by its state ...
- ... so incorrect behavior is often the result of incorrect state.
- Tabulate the values of key fields.
- Document state changes after each method call.

#### Verbal walkthroughs

- Explain to someone else what the code is doing.
  - They might spot the error.
  - The process of explaining might help you to spot it for yourself.
- Group-based processes exist for conducting formal walkthroughs or *inspections*.

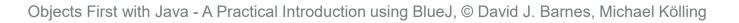

#### Print statements

- The most popular technique.
- No special tools required.
- All programming languages support them.
- Only effective if the right methods are documented.
- Output may be voluminous!
- Turning off and on requires forethought.

#### Choosing a test strategy

- Be aware of the available strategies.
- Choose strategies appropriate to the point of development.
- Automate whenever possible.
  - Reduces tedium.
  - Reduces human error.
  - Makes (re)testing more likely.

#### Debuggers

- Debuggers are both language- and environment-specific.
  - BlueJ has an integrated debugger.
- Support breakpoints.
- Step and Step-into controlled execution.
- Call sequence (stack).
- Object state.

#### Review

- Errors are a fact of life in programs.
- Good software development techniques can reduce their occurrence.
- Testing and debugging skills are essential.
- Make testing a habit.
- Automate testing where possible.
- Continually repeat tests.
- Practice a range of debugging skills.